# **Gong - Correccion - Mejora #1850**

# **Incluir códigos en paises**

2013-12-23 19:43 - Santiago Ramos

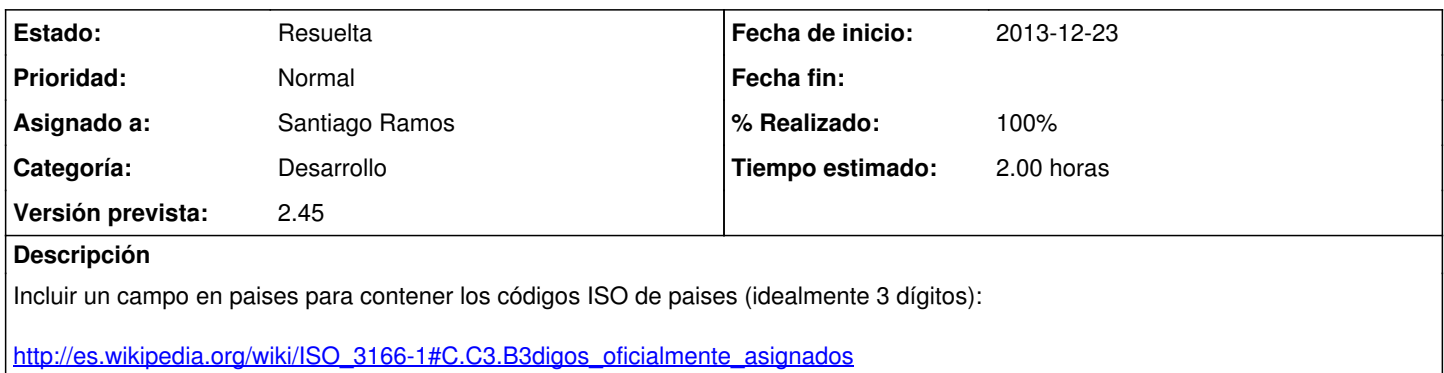

## **Histórico**

### **#1 - 2013-12-23 19:44 - Santiago Ramos**

*- Versión prevista cambiado 2.42 por 42*

#### **#2 - 2014-03-20 13:12 - Santiago Ramos**

*- Versión prevista cambiado 42 por 2.45*

#### **#3 - 2014-04-09 17:03 - Santiago Ramos**

*- Versión prevista cambiado 2.45 por 42*

### **#4 - 2014-08-07 16:11 - Santiago Ramos**

- *Estado cambiado Asignada por Resuelta*
- *Versión prevista cambiado 42 por 2.45*
- *% Realizado cambiado 0 por 100*

Se deja el campo creado y ya se verá la conveniencia de generar el codigo ISO automágicamente